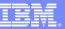

# IBM® WebSphere® Everyplace® Deployment V6

**Upgrading the Server Configuration to Microsoft® Active Directory 2003** 

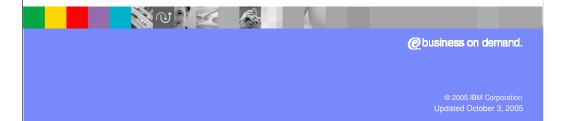

### **Configuration Wizard Overview**

- Everyplace Deployment Configuration Wizard
  - ▶ Allows install to default many options
  - ▶ Allows additional configuration needed for production
  - ▶ Hides the underlying complexities
  - Simplifies choices
- Available options include:
  - ▶ Upgrade to Active Directory 2003
  - Update WSED Administrator Password
  - Update DB2 Administrator Password

1 ID II Wah Shipur Fingura Dayloymort 5 0

## **Using the Configuration Wizard**

Configuration Wizard is accessible from Start Menu
 ... Programs ... IBM WebSphere ... WebSphere
 Everyplace Deployment

- Select the configuration to change
  - ▶ Upgrade to Microsoft Active Directory 2003
  - Update WSED Administrator Password
  - Update DB2 Administrator Password

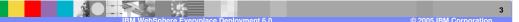

# **User Registry Options**

- Initial Install
  - ▶ Configured to use DB2® UDB for user registry
  - ▶ Allows single user for all components
  - Creates default set of users/groups
  - ▶ Intended for development environments (small number of users)
- Upgrading to Active Directory 2003
  - ▶ Intended for production environment
  - ▶ Allows large number of users

Users/groups must be created prior to upgrading

#### **General Active Directory Requirements**

- Install on different machine than Everyplace Deployment
- Everyplace Deployment does not write to directory
  - Must create required users/groups before upgrade
- Do not enable LDAP server signing security setting
- Secure Sockets Layer (SSL) must not be enabled until after configuration upgrade
  - Everyplace Deployment configuration wizard does not support SSL

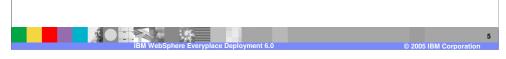

- •The following info comes from the following Microsoft KB: http://support.microsoft.com/default.aspx?scid=kb;en-us;823659
- •LDAP server signing requirements security setting determines whether the Lightweight Directory Access Protocol (LDAP) server requires LDAP clients to negotiate data signing. The possible values for this policy setting are:
- ••None: Data signing is not required to bind with the server. If the client requests data signing, the server supports it
- ••Require signing: The LDAP data-signing option must be negotiated unless Transport Layer Security/Secure Socket Layer (TLS/SSL) is being used
- ··not defined: This setting is not enabled or disabled.
- •If set to "Require signing", the WSED installer will not be able to bind with the Active Directory Server to validate the configuration information.
- •As a best practice, you should always verify that AD2003 can be accessed with a non-Microsoft LDAP browser before starting the
- •reconfiguration. If it cannot, then the following registry key may be set incorrectly:
- LDAPServerIntegrity
- •You may see the following: Ldap\_simple\_bind\_s() failed: Strong Authentication Required
- LDAPServerIntegrity should be set to 1

### **Required Users and Groups**

- Create users/groups using Active Directory administration tools
- Server administrator, such as edsadmin
  - Can be any user in the users container
  - ▶ Also serves as DB2e and DMS administrator
- Server admin group, such as edsadmins
  - ▶ Server administrator must belong to this group
- DB2e synchronization group, must be edssyncusers
  - ▶ All DB2e synch users must belong to this group

© 0005 IDM Ones authors

## **Required Users and Groups - Restrictions**

- Restrictions
  - Admin's distinguished name no space or /
  - Users' distinguished names no # , + " \ / < > ; ( )
  - ▶ DB2e users cannot begin with numeric
  - ▶ Containers can only be single-byte characters

© 2005 IBM Corporation

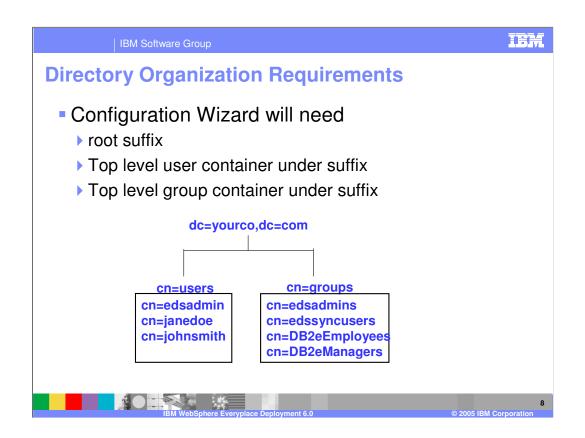

#### **Existing User Data Considerations**

- Before the upgrade
  - ▶ Users/groups defined via the Everyplace Deployment User Management console need to be created in Active Directory 2003
  - ▶ Ensure each enrolled device owner exists in Active Directory 2003
- After the Upgrade
  - User/group data is not migrated from the DB2 local user registry to Active Directory 2003

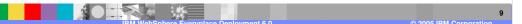

#### **Existing User Data Considerations continued**

- The DB2 Everyplace administration console (Mobile Device Administration Console) will
  - ▶ Reset synch data based on the new Active Directory 2003 user registry
  - Prompt to delete old users/groups that existed in the DB2 local user registry
  - Existing subscriptions/subscription set will still exist
  - You must re-associate groups with subscription sets

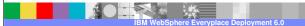

BM Corporation

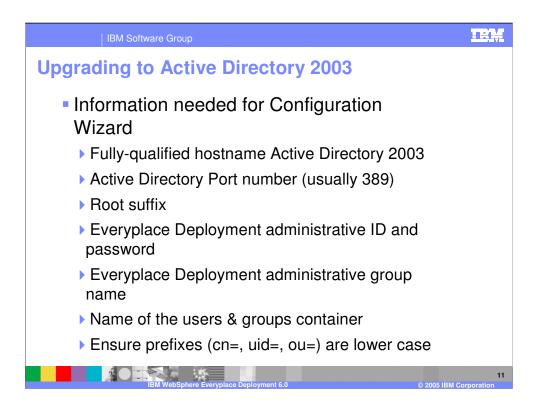

•The WebSphere Everyplace Deployment InfoCenter contains a checklist for Active Directory 2003 configuration in the Section entitled Updating the Configuration.

### **Post Upgrade Considerations**

- Can not go back to local DB2 user registry
- Can not reconfigure with another Active Directory
- The User Management console is disabled after the upgrade is complete.
- You must use Active Directory administrative tools for user management after the upgrade.

12

## **Verifying the Configuration Change**

- Run First Steps from Start Menu ...
   Programs ... IBM WebSphere ...
   WebSphere Everyplace Deployment
- Select Verify Installation

#### **Troubleshooting the Configuration Change**

- Verify that the Everyplace Deployment servers are stopped before beginning the upgrade.
- Check eds\_config\_trace.log for errors
- Use a non Microsoft LDAP browser to validate access to Active Directory before beginning the upgrade.
- Use the Checklist for Active Directory in InfoCenter

1

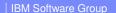

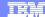

Template Revision: 9/28/2005 5:50 PM

## **Trademarks, Copyrights, and Disclaimers**

The following terms are trademarks or registered trademarks of International Business Machines Corporation in the United States, other countries, or both:

 IBM
 CICS
 IMS
 MQSeries
 Tivoli

 IBM(logo)
 Cloudscape
 Informix
 OS/390
 WebSphere

 e(logo) business
 DB2
 Iseries
 OS/400
 xSeries

 AIX
 DB2 Universal Database
 Lotus
 pSeries
 2Series

Java and all Java-based trademarks are trademarks of Sun Microsystems, Inc. in the United States, other countries, or both.

Microsoft, Windows, Windows NT, and the Windows logo are registered trademarks of Microsoft Corporation in the United States, other countries, or both.

Intel, ActionMedia, LANDesk, MMX, Pentium and ProShare are trademarks of Intel Corporation in the United States, other countries, or both.

UNIX is a registered trademark of The Open Group in the United States and other countries.

Linux is a registered trademark of Linus Torvalds.

Other company, product and service names may be trademarks or service marks of others.

Product data has been reviewed for accuracy as of the date of initial publication. Product data is subject to change without notice. This document could include technical inaccuracies or typographical errors. IBM may make improvements and/or changes in the product(s) and/or program(s) described herein at any time without notice. Any statements regarding IBM's future direction and intent are subject to change or withdrawal without notice, and represent goals and objectives only. References in this document to IBM products, programs, services does not imply that IBM intends to make such products, programs or services available in all counties in which IBM operates or does business. Any reference to an IBM Program Product in this document is not intended to state or imply that only that program product may be used. Any functionally equivalent program, that does not infinge IBM's intellectual property rights, may be used instead.

Information is provided "AS IS" without warranty of any kind. THE INFORMATION PROVIDED IN THIS DOCUMENT IS DISTRIBUTED "AS IS" WITHOUT ANY WARRANTY, EITHER EXPRESS OR IMPLIED. IBM EXPRESS OR MONNER INVESTIGATION OF A PARTICULAR FURPOSE OR MONNER INVESTIGATION. THE STORM INVESTIGATION OF A PARTICULAR FURPOSE OR MONNER INVESTIGATION OF A PARTICULAR FURPOSE OR MONNER INVESTIGATION. THE STORM INVESTIGATION OF A PARTICULAR FURPOSE OR MONNER INVESTIGATION OF A PARTICULAR FURPOSE OR MONNER INVESTIGATION OF A PAR

The provision of the information contained herein is not intended to, and does not, grant any right or license under any IBM patents or copyrights. Inquiries regarding patent or copyright licenses should be made, in writing, to:

IBM Director of Licensing IBM Corporation North Castle Drive Armonk, NY 10504-1785 U.S.A.

Performance is based on measurements and projections using standard IBM benchmarks in a controlled environment. All customer examples described are presented as illustrations of how those customers have used IBM products and the results they may have achieved. The actual throughput or performance that any user will experience will vary depending upon considerations such as the amount of multiprogramming in the user's job stream, the IVO configuration, the strong configuration, and the workload processed. Therefore, no assurance can be given that an individual user will achieve throughput or performance improvements equivalent to the ratios stated here.

© Copyright International Business Machines Corporation 2005. All rights reserved.

Note to U.S. Government Users - Documentation related to restricted rights-Use, duplication or disclosure is subject to restrictions set forth in GSA ADP Schedule Contract and IBM Corp.

15

IBM WebSphere Everyplace Deployment

© 2005 IBM Corporation